# LcgCAF: CDF submission portal to LCG resources

CDFII (Collider Detector at Fermilab) is an experiment which takes data at the Tevatron Collider where protons and anti-protons collides at an energy in the center of mass of 1.96 TeV. In the past CDF had its own computing resources to analyze data and produce Monte Carlo, now it is exploiting the GRID resources via new tools. One of these tools is LcgCAF, a portal which allows CDF users to submit jobs on any LCG sites.

### General architecture

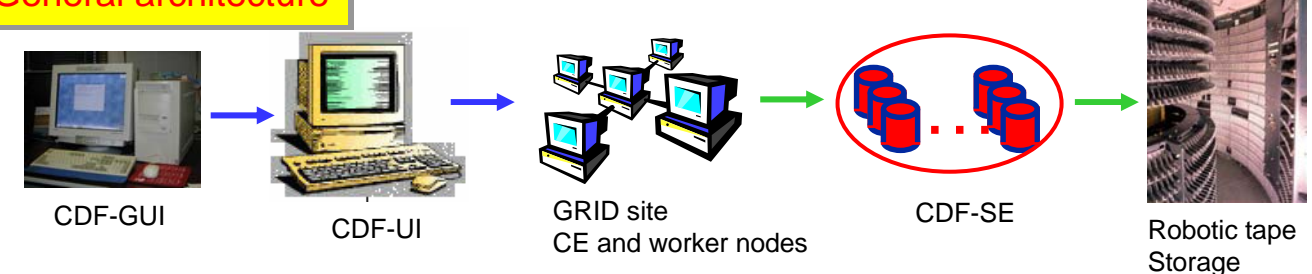

The CDF user submit a job from any place to the CDF User Interface (CDF-UI). From there LcgCAF sends the job to GRID sites. The output is stored on a Storage Element and then copied to Fermilab tape Robot.

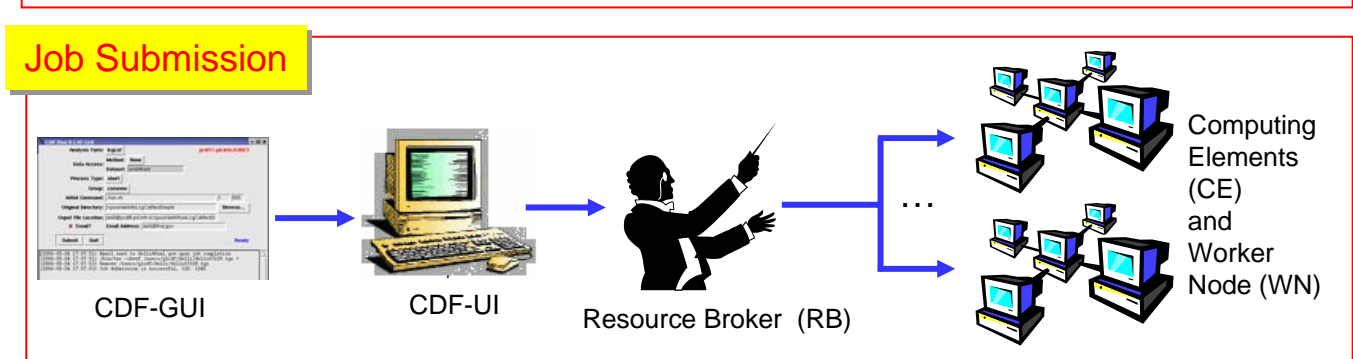

The standard CDF-GUI client submits the job to the LcgCAF head node which is the CDF-UI. This delegates the job to the Resource Broker component.

The Resource Broker accepts the jobs, finds the best place to send it using the match making, submits it to the computing element and keeps track of all job information.

On CDF-UI several services are running: Monitor and Mailer to inform the users on the status of the job, to communicate when it finish and to send to the users a summary with job statistics; a submitter which sends the job to the RB and distributes the CDF code infrastructure as tarball via HTTP protocol.

On the worker node (WN) the CDF job wrapper is executed and the it retrieves the user input tarball, prepares the CDF environment and forks the monitor scripts.

The CDF job monitor is WEB based and it has been implemented in a such a way that the user see the same information was used to.

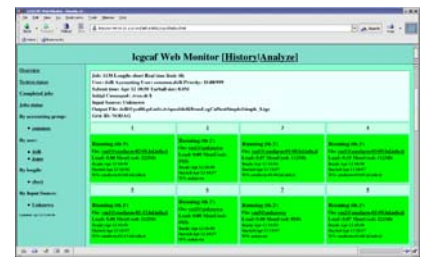

The Logging and Bookkeeping service on RB stores job information which are retrieved every few minutes by data\_collector daemon (running on CDF-UI) cached in a file. The Web server node reads the information and compile the shown Web page.

# Monitor **Monitor** Monitor Job Output

The user has several possibilities. One it is to copy the output to the own institution disks. This has been the default for CDF and the portal here described allows that. The other possibility is to send the output to the CDF SE. From there a daemon running on a dedicated CDF machine can copy files to Fermilab tape Robot system.

### **LcgCAF Team**

- F. Delli Paoli<sup>1</sup>, D. Lucchesi<sup>1</sup>, D. Jeans<sup>2</sup>, S. Sarkar<sup>2</sup> and I. Sfiligoi<sup>3</sup>
- 1 University and INFN of Padova
- <sup>2</sup> INFN National Center for Telematics and Informatics (CNAF)
- <sup>3</sup> Laboratori Nazionali di Frascati

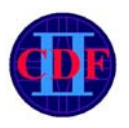

CDFII (Collider Detector at Fermilab) e'un esperimento che prende dati al Tevatron Collider dove protoni e antiprotoni collidono ad una energia nel centro di massa di 1.96 TeV. In passato CDF utilizzava risorse di calcolo proprie per analizzare dati e produrre Monte Carlo, ora sta sfruttando le risorse di GRID tramite nuovi strumenti. Uno di questi e' LcgCAF, un portale che permette agli utenti di CDF di sottomettere job su ogni sito LCG.

## Architettura generale

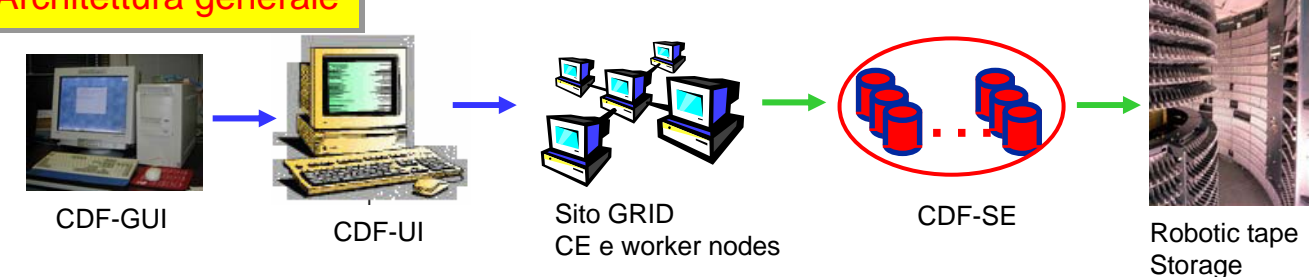

L'utente CDF puo' sottomettere job da ovunque alla User Interface di CDF (CDF-UI). Da qui LcgCAF sottomette i job alla Griglia. L'output prodotto e' copiato sullo Storage Element e' successivamente portato sul Tape Robot di Fermilab.

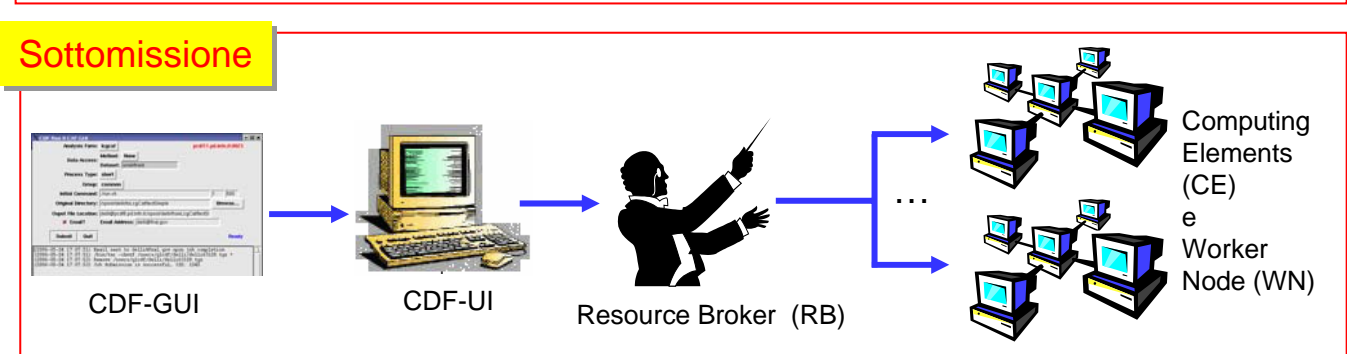

Il client GUI standard sottomette il job all'head node di LcgCAF cioe' alla UI di CDF. Questa delega il job al Resource Broker.

Il Resource Broker accetta il job, trova il sito migliore per mandarlo usando la procedura di match making, lo sottomette al computing element and tiene traccia di tutte le sue informazioni.

Sulla UI di CDF runnano diversi servizi: i demoni Monitor e il Mailer informano l'utente circa lo stato del job, comunicano quando termina e mandano all'utente un riassunto con le statistiche del job; il demone submitter manda il job al Resource Brocker e distribuisce l'infrastrutture del codice di CDF come una tarball via HTTP. Sul worker node (WN) e' eseguito il job wrapper di CDF, il quale copia la tarball di input, prepara l'ambiente per CDF e esegue gli script di monitorng.

Il job monitor di CDF e' web based e e' stato implementato in modo tale da esporre tutte le informazioni cui l'utente CDF e' abituato.

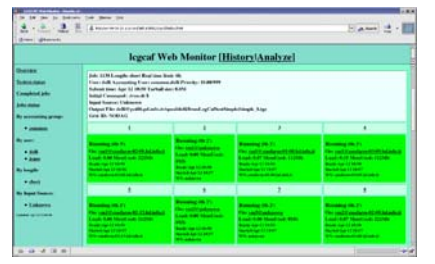

Il servizio di Logging e Bookkeeping sul RB pubblica le informazioni sui job; queste sono copiate periodicamente su un file di cache dal demone data\_collector. Il Web server legge queste informazini e compila la pagina Web in figura.

# Monitor Monitor Monitor July 1990 Monitor July 1990 Monitor July 1990 Monitor 1990

L'utente ha diverse possibilita'. Una e' copiare l'output sui dischi della propria istituzione. Questo e' il default per CDF e il portale qui descritto lo permette. Un'altra possibilita' e' quella di copiare l'output sullo Storage Element di CDF. Un demone eseguito su una macchina dedicata puo' cosi' copiare i file dallo Storage Element al Tape Robot di Fermilab.

# **LcgCAF Team**

- F. Delli Paoli<sup>1</sup>, D. Lucchesi<sup>1</sup>, D. Jeans<sup>2</sup>, S. Sarkar<sup>2</sup> and I. Sfiligoi<sup>3</sup>
- 1 Universita' e INFN di Padova
- <sup>2</sup> INFN National Center for Telematics and Informatics (CNAF)
- <sup>3</sup> Laboratori Nazionali di Frascati